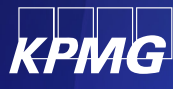

# **KPMG JurService**

# **Genau. Verständlich. Relevant.**

Normen-Informationsdienst & Dokumentations-Plattform

Finanzinstitute haben die Herausforderung, die geltende Regulatorik schnell und kosteneffizient anzuwenden. Rechtsmonitoring und Normenhandling sind daher Kernaufgaben von Compliance-Abteilungen, die nur durch effiziente Prozesse risikofrei gesteuert werden können. KPMG Jur Service bietet eine intuitive End-to-End-Plattform für verbindliche Rechtsnormen und erleichtert Facheinheiten das Normen-Verständnis sowie die -Umsetzungsdokumentation.

## **Kundenherausforderungen**

Regulierte Institute stehen Jahr für Jahr einer großen Menge neuer Vorgaben gegenüber. Diese müssen nicht nur ermittelt und verfolgt, sondern auch umgesetzt werden – sonst drohen empfindliche Strafen und Sonderprüfungen.

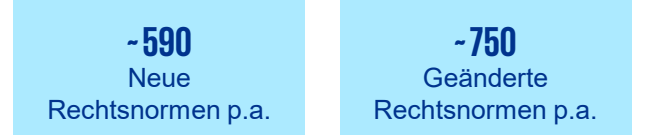

**Isoliertes Rechtsmonitoring** ist zwar umfassend, jedoch für die unterschiedlichen Adressaten (aufgrund von komplexer Sprache, Abkürzungen, Verweisketten und Sonderzeichen) oft unverständlich. Es fehlt der Kontext und die Struktur. Praxisaufgaben, wie die Zusteuerung, Einwertung und Umsetzung der Normen, sowie essenzielle Fragen bleiben für die Beteiligten offen:

- Wie heißt die Norm? Worum geht es?
- Wer ist dafür zuständig? Wie werden die Normen an Fachbereiche verteilt?
- Ist die Norm für unser Haus "wesentlich" im Sinne von MaRisk AT 4.4.2 ?
	- Wie aufwändig wird die operative Umsetzung?
- Wie wird Compliance darüber informiert, ob die Umsetzung erfolgt ist und nichts "brach" liegt?

Dies kostet Zeit und wertvolle Ressourcen für Compliance, Fachbereiche, Audit und Geschäftsleitung.

## **Lösung**

Die integrierte Solution KPMG Jur Service dagegen verbindet einen leicht verständlichen Normen-Informationsdienst mit einer intuitiven Dokumentations-Plattform.

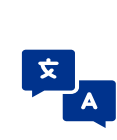

Verbindliche Normen werden verlässlich recherchiert und von unseren erfahrenen Expertinnen und Experten mit KI-Unterstützung in verständliche Sprache übersetzt – ergänzt durch knappe aber treffende Erklärvideos.

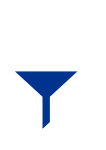

Normen werden von KPMG ergänzt, d.h. durch Musteranalysen zu Relevanz, Aufwänden, BaFin-Kriterien etc. Damit wird es den betroffenen Einheiten erleichtert, die Bewertung für das eigene Haus vorzunehmen.

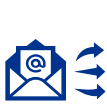

Normen werden nach einer praxisbewährten Experten-Matrix direkt den tatsächlich betroffenen Einheiten und der Compliance zugesteuert – und das treffgenau bis zu 93 Prozent.

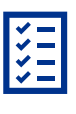

Normen werden durch den Kunden auf einer intuitiven Plattform final eingewertet, als umgesetzt dokumentiert und durch fertig definierte Workflows unterstützt.

## **Funktionalitäten des Fachbereichs**

Aus der eigenen Inhouse-Arbeit kennt KPMG Jur Service die Herausforderungen, die Fachbereiche und Compliance bei der Bewertung von Normen haben. Um Sie bestmöglich zu unterstützen, bietet KPMG Jur Service auf seiner Plattform speziell entwickelte Funktionen: Von vereinfachten Rechtstexten und Erklärvideos bis zur intuitiven Einwertung der Normen.

## **Normeneinwertung in vier Prozessschritten:**

**Prüfung der Zuständigkeit:** Jede Norm wird expertenbasiert und in Abstimmung mit dem Kunden den entsprechenden Fachbereichen zugesteuert. Der Fachbereich prüft zusätzlich, ob die Zuordnung korrekt ist.

### **Prozessansicht der Normeneinwertung:**

Die Mitarbeitenden sehen jederzeit in welchem Prozessschritt sie sich befinden.

#### **Rechtstexte einfach zusammengefasst :** Jede Norm wird redaktionell zusammengefasst, sodass Fachbereiche rasch erfassen, worum es in der Norm geht.

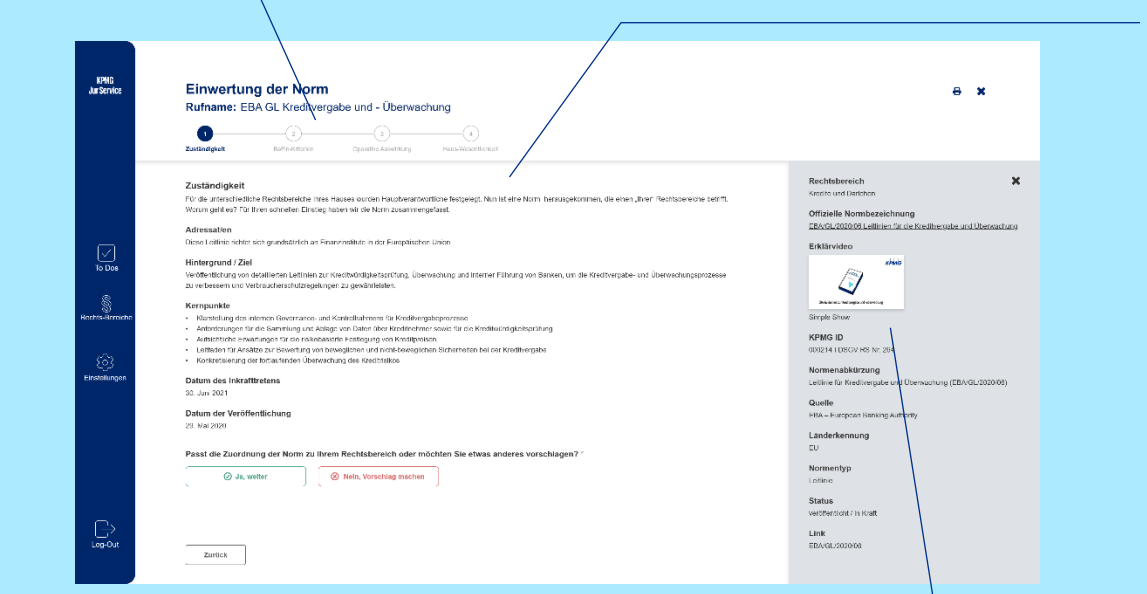

#### **Intuitive Nutzeroberfläche:**

Eine nutzerzentrierte Oberfläche, die das Normenhandling vereinfacht.

**Erklärvideo:** Diese fassen die maßgeblichen Normen anschaulich, aber treffend zusammen.

**2**

**3**

**4**

**1**

**BaFin-Kriterien:** Ist die Zusteuerung der Norm korrekt, gelangt der Fachbereich zur Einwertung der Norm – bezogen auf die von der BaFin vorgegebenen Kriterien. Dies erleichtert KPMG Jur Service durch fundierte Musteranalysen. Schließlich entscheidet der Fachbereich, ob die Kriterien tatsächlich auf das Haus zutreffen oder nicht.

**Operative Auswirkung:** Im nächsten Schritt wertet der Fachbereich die Norm bezüglich ihrer operativen Auswirkung auf das Haus ein. Verschiedene Fragen leiten intuitiv durch den Bewertungsprozess. Auch hier erleichtert KPMG Jur Service die Entscheidung durch Analysen.

**Haus-Wesentlichkeit:** Auf Basis der Einwertungen der vorherigen Prozessschritte entscheidet der Fachbereich final, ob die Norm für das eigene Haus wesentlich ist oder nicht. Um diese Entscheidung zu treffen, wird die vom Fachbereich vorherige Einwertung übersichtlich zusammengefasst und die Möglichkeit gegeben, Einträge nachträglich zu ändern.

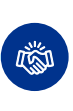

**Nahtlose Kooperation mit Compliance:** Sobald die Fachbereiche ihre Einwertung abschicken, werden diese dem Compliance Officer per System zur Prüfung und Freigabe bereitgestellt.

## **Funktionalitäten des Compliance Officers**

Die Plattform bietet verschiedene Funktionalitäten, die die Kernaufgaben des Compliance-Officers unterstützen: Von der nachgelagerten, ressourcensparenden Überwachung des Normenbewertungsprozesses über das effiziente Eskalationsmanagement bis hin zur nahtlosen Kommunikation mit Fachbereichen und Vorstand.

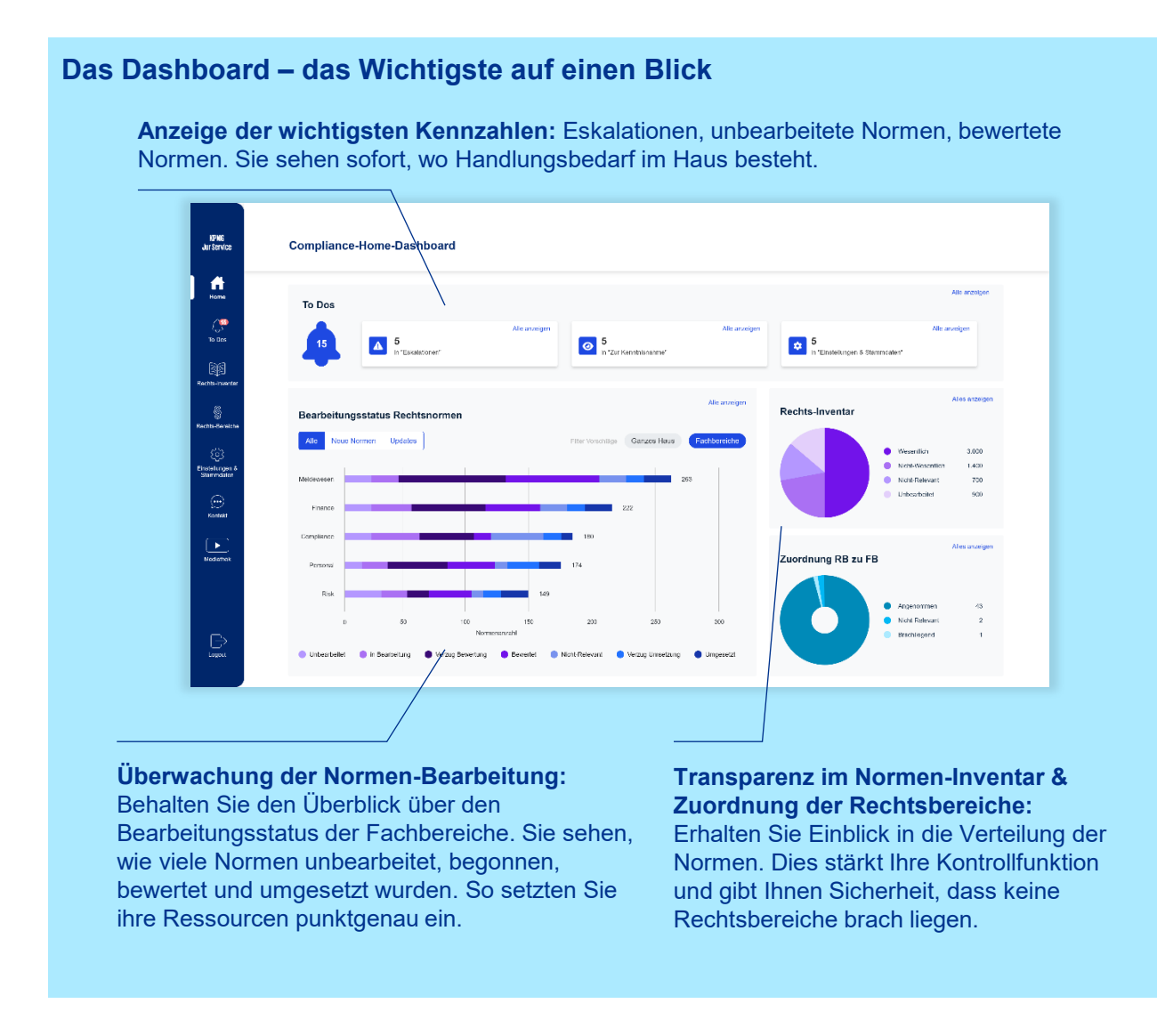

### **Weitere Funktionen:**

Sowohl über die Icons der Seitenleiste als auch über das Dashboard erhalten Sie Zugang zu weiteren Funktionalitäten, die Ihnen das Normenhandling und die Kontrolle der Fachbereiche erleichtern.

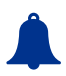

#### **Ihre Eskalationen, Kenntnisnahmen und mehr in den To-dos:**

Mit der nutzerzentrierten To-do-Übersicht erkennen Sie auf einen Blick, welche Normen Ihrer Eskalation bedürfen oder von Ihnen zur Kenntnis genommen werden müssen. Ferner sehen Sie, welche Einstellungen und Stammdaten noch offen sind oder geändert werden müssen. So verpassen Sie keine relevanten Handlungen mehr und minimieren Ihre Risiken.

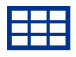

#### **Ihr Normenbestand im Inventar**

Das aktuelle und individuelle Normen-Inventar ermöglicht Ihnen einen umfassenden Überblick über die Gesamtheit aller Normen, die Ihr Unternehmen tatsächlich betreffen. Normen, die nicht mehr gelten, werden von KPMG Jur Service herausgenommen. Über vordefinierte einfache Filter sehen Sie schnell die nun verantwortlichen Fachbereiche, den Bewertungs- oder Umsetzungsstatus, den operativen Aufwand oder die Unterscheidung zwischen relevanten und irrelevanten Normen. Eine ergänzende Textsuche unterstützt Sie effizient in Ihrer täglichen Arbeit.

## **Unsere technologische Komponente**

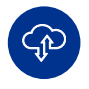

Die Plattform fußt auf der Cloud-basierten Low-Code-Entwicklungsplattform OutSystems mit Serverstandort Deutschland.

Die Plattform verfügt über eine Workflowkomponente und eine klare Aufgaben-Governance mit integriertem Rollenmanagement und -konzept. Ein Audit-Trail, der den gesamten Normen-Lebenszyklus abbildet, ermöglicht Ihnen volle Transparenz innerhalb Ihres Hauses.

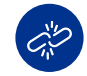

Klassische Medienbrüche werden vermieden, da die gesamte Aufgabenerfüllung und Kommunikation innerhalb einer Plattform gebündelt wird. Zum Beispiel durch eine intelligente, auf Sie zugeschnittene Zusteuerung von Normen, die Weiterleitung von Zuständigkeiten und Bewertungen bis hin zur finalen Umsetzungsdokumentation.

## **Ihr Nutzen durch KPMG Jur Service**

Unsere Solution ist mehr als isoliertes "Rechts-Monitoring". Es ist die Lösung für regulierte Institute, die verständlich informiert und durch professionelle Vorbewertungen entlastet werden wollen. So bleibt mehr Zeit für die wesentlichen Aufgaben.

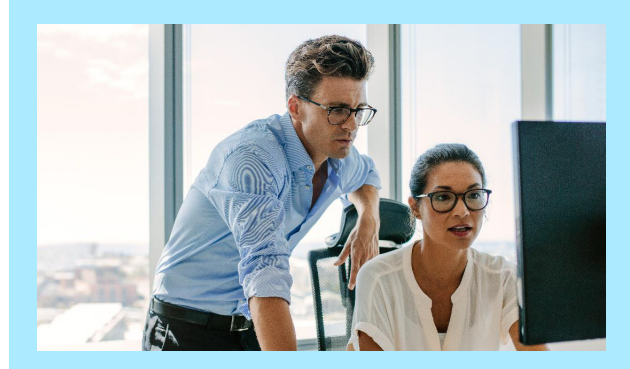

#### **Was ist unser Erfolgsrezept?**

Wir wissen, wovon wir sprechen. Durch die Kombination jahrelanger Inhouse-Arbeit in Compliance, Beratung und Prüfung wissen wir über die Brüche und Herausforderungen im Normenhandling. Aus eigener Erfahrung kennen wir die unterschiedlichen Prozessbeteiligten, Ihre Anforderungen und Bedürfnisse sehr genau.

#### **Was machen wir anders?**

Entlang der uns bekannten Kundenbedürfnisse haben wir KPMG Jur Service klar nach Ihren Anforderungen entwickelt, um auf Ihre Bedürfnisse in der Bearbeitung von Normen eingehen zu können.

**Welche zusätzlichen Leistungen bieten wir?**  Zusätzlich zur Plattform bieten wir fachbezogene Beratungsleistungen an – sei es in Bezug auf das Normenhandling, bei expliziten Fragen zu den jeweiligen Normen oder bei deren Umsetzung.

#### **Kontakt**

KPMG AG Wirtschaftsprüfungsgesellschaft

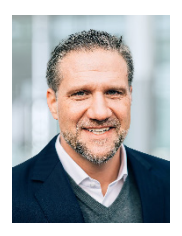

**Martin Daumann** Director, Financial Services T +49 69587-1446 mdaumann@kpmg.com

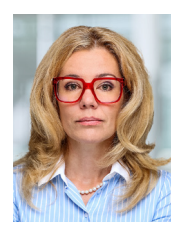

**Natalja Wagner** Senior Managerin, Financial Services T +49 69 9587-1593 nataljawagner@kpmg.com

# **www.kpmg.de www.kpmg.de/socialmedia**

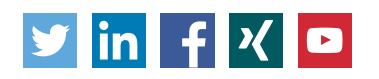

Die enthaltenen Informationen sind allgemeiner Natur und nicht auf die spezielle Situation einer Einzelperson oder einer juristischen Person ausgerichtet. Obwohl wir uns bemühen, zuverlässige und aktuelle Informationen zu liefern, können wir nicht garantieren, dass diese Informationen so zutreffend sind wie zum Zeitpunkt ihres Eingangs oder dass sie auch in Zukunft so zutreffend sein werden. Niemand sollte aufgrund dieser Informationen handeln ohne geeigneten fachlichen Rat und ohne gründliche Analyse der betreffenden Situation.

© 2023 KPMG AG Wirtschaftsprüfungsgesellschaft, eine Aktiengesellschaft nach deutschem Recht und ein Mitglied der globalen KPMG-Organisation unabhängiger Mitgliedsfirmen, die KPMG International Limited, einer Private English Company Limited by Guarantee, angeschlossen sind. Alle Rechte vorbehalten. Der Name KPMG und das Logo sind Marken, die die unabhängigen Mitgliedsfirmen der globalen KPMG-Organisation unter Lizenz verwenden.